# **Deep Learning HW2**

Shen Chang Jan 25 2023

# **Section 2**

**Question:** If the pixel-value scaling by the piece of code in Slide 28 is on a perimage basis and if the same by the code shown on Slide 26 is on a batch basis, how come the two results are exactly the same?

**Answer:** Slide 26's scaling for the image is based on the maximum value of all images, found using "images.max()." The tvt.ToTensor() function in Slide 28 applies this same maximum value, i.e, the global maximum in the batch, to all four images (images format =  $(4, 3, 5, 9)$ ) during scaling, resulting in identical outputs when printing images scaled [0] using both methods.

# **Section 3**

# **3.2**

Figure 1. Photos input of a Stop Sign

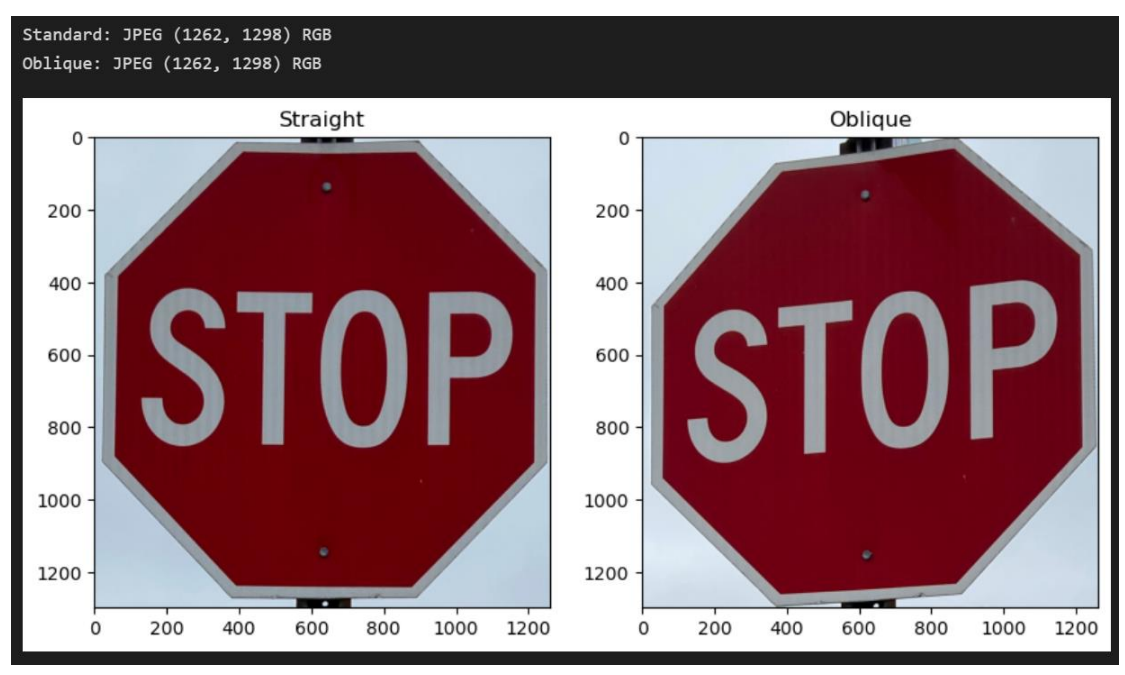

To find out the optimal set of parameters for **tvt.RandomAffine** and the **tvt.functional.perspective()**, I generated 100 list sets with different parameters for attributes "degree" 、 "scale" in RandomAffine and "distortion\_scale" in RandomPerspective. Note that instead of using **tvt.functional.perspective()** for perspective transform, here I employed the **tvt.RandomPerspective()** for transformation to shrink the amount of parameters. My goal is to transform the Straight image into the Oblique one.

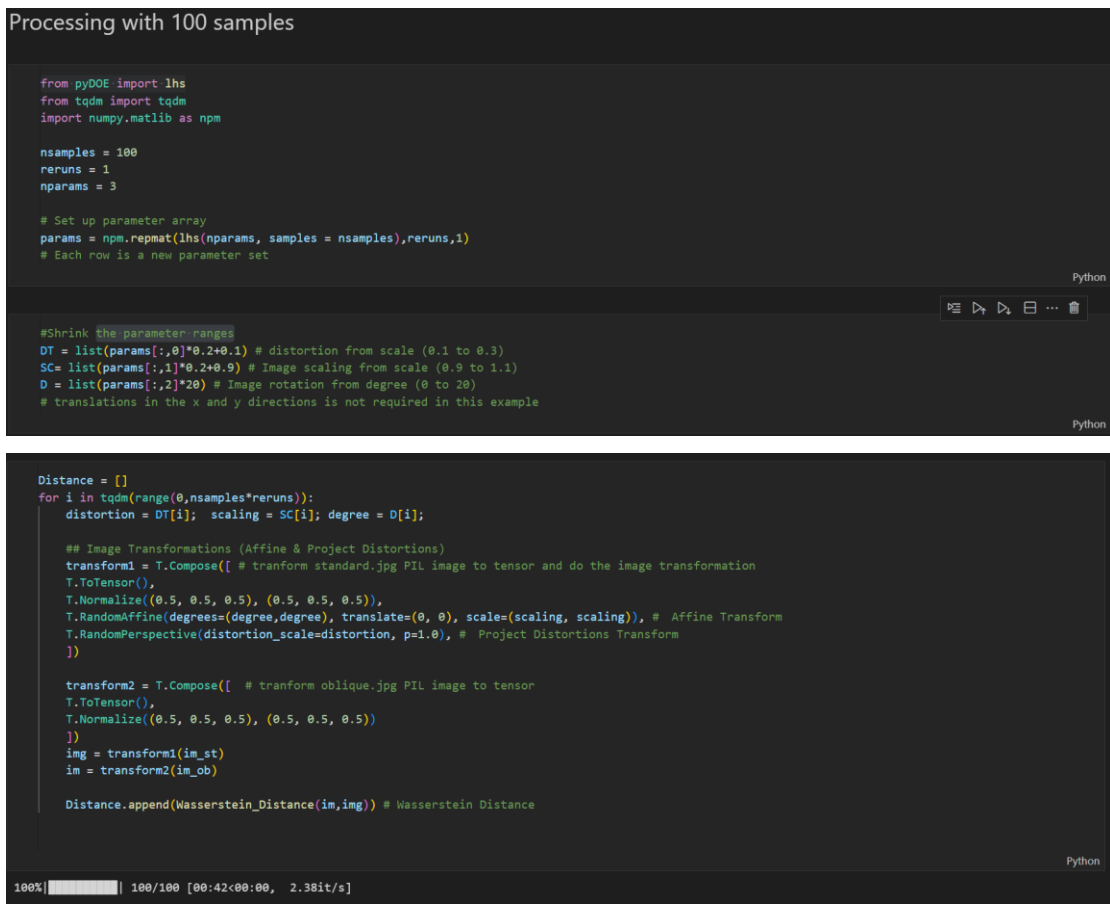

#### **Function for Calculating Wasserstein Distance**

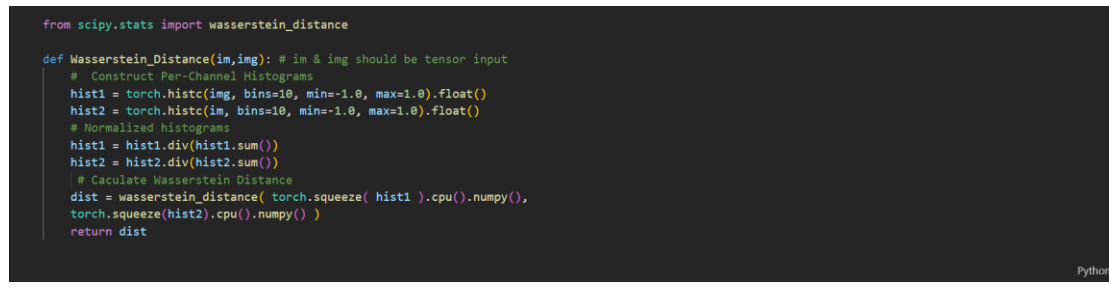

#### **Result**

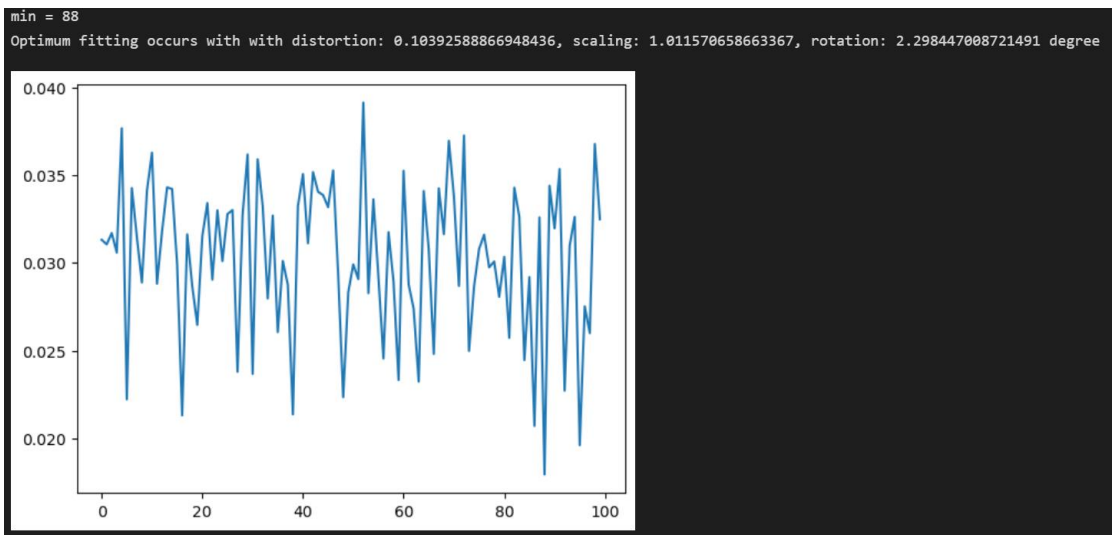

## **Wasserstein Distance Between Channel Histograms**

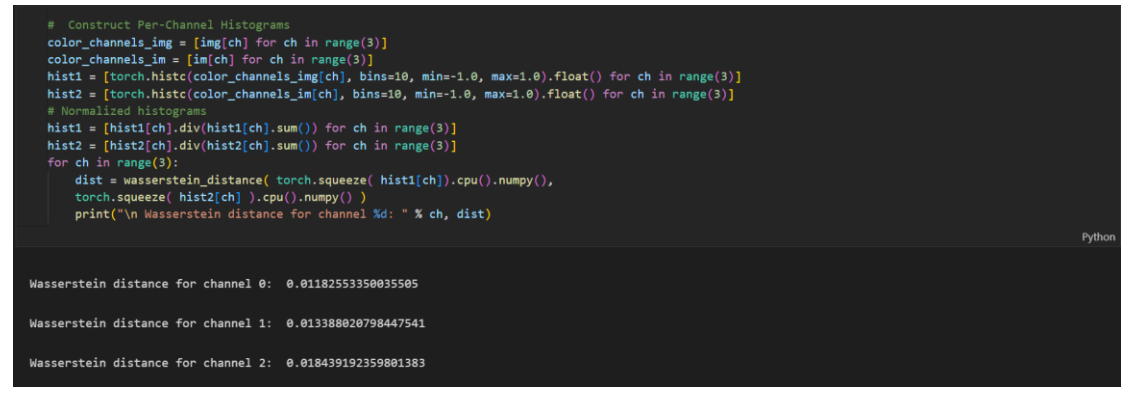

# Figure 2. The Result of the Optimal Transformation

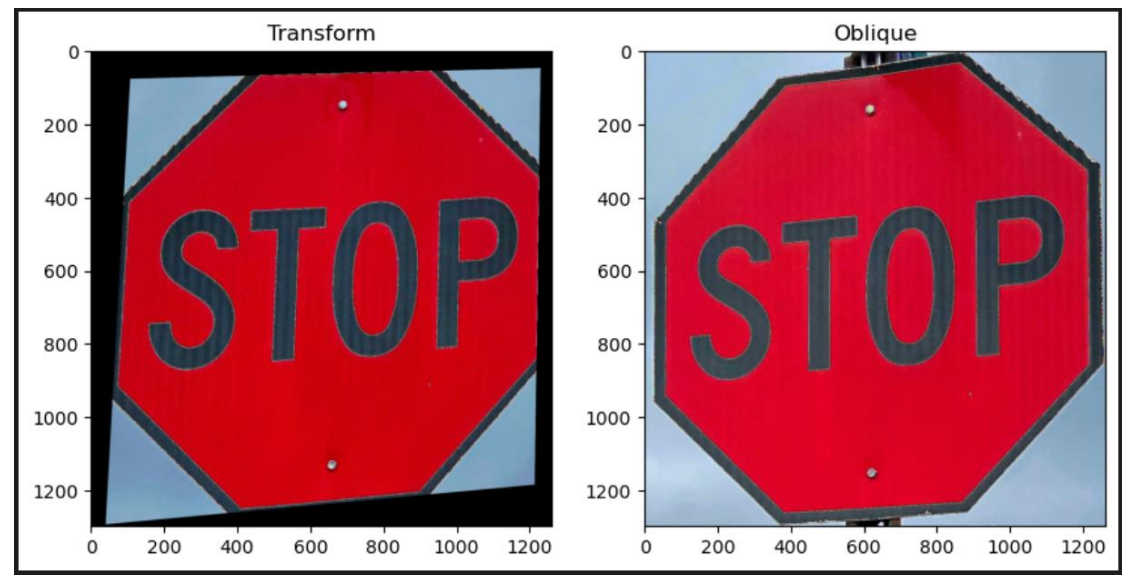

Note that I have applied "tvt.ToTensor" to both images for generating their histograms by "torch.histc." However, there is a tradeoff that we can't successfully get the same image after transferring the tenor back to PIL format due to the maximum problem discussed in Section 2.

# **3.3 Custom Dataset Class**

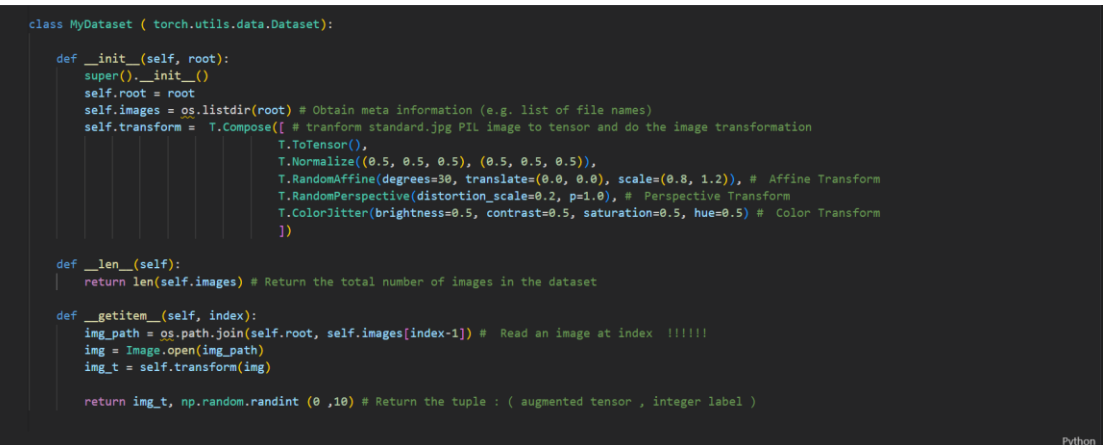

### **Result**

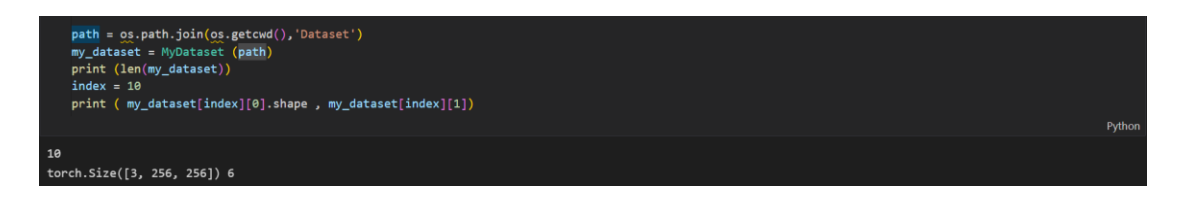

To better visualize the transformation, I built up another class without the "tvt.ToTensor" in the tvt.Compose and applied the Affine, Perspective, and the Color transformation with RandomAffine, RandomPerspective, and ColorJitter.

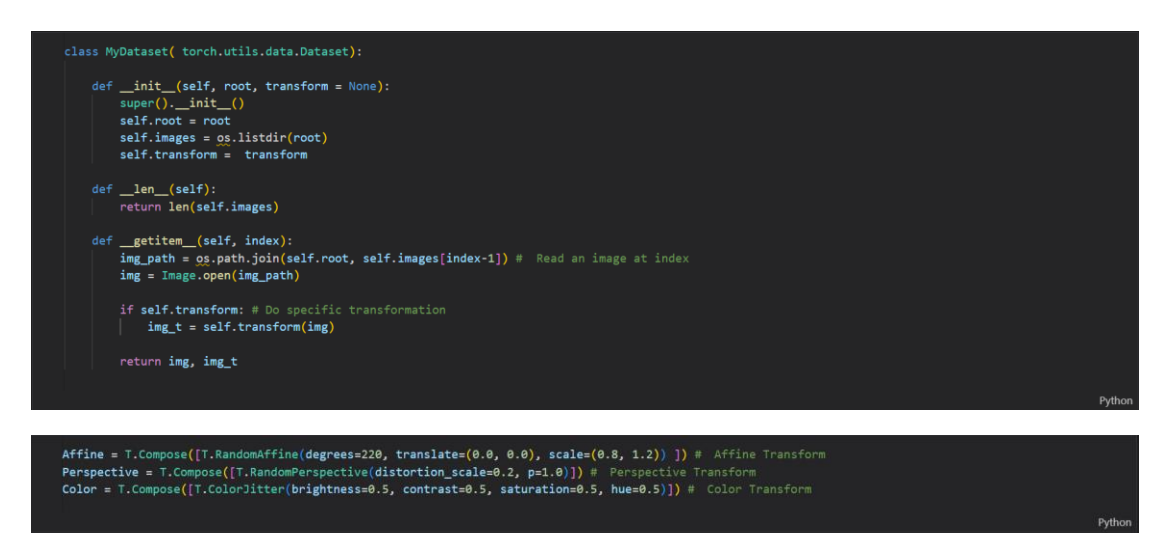

#### **Reason for selecting these transformations for augmentation:**

- **Affine transformation:** It can simulate various real-world scenarios such as rotation, translation, scaling, and skewing, which can make the model more robust and less prone to overfitting. It also increases the overall diversity of the data, allowing the model to generalize better to unseen data.
- **Perspective transformation:** It can simulate changes in the viewing angle of an image, such as when an object is viewed from different positions or distances. Perspective transformation can also help the model to learn about the 3D structure of an object, which can be useful for tasks such as object detection or image segmentation.
- **Color transformation:** It can simulate changes in the lighting conditions or the color balance by randomly altering the brightness, contrast, hue, saturation and gamma correction of the image. Additionally, color transformation can also help to the changes in color representation, like in different devices, cameras, lighting conditions, etc.

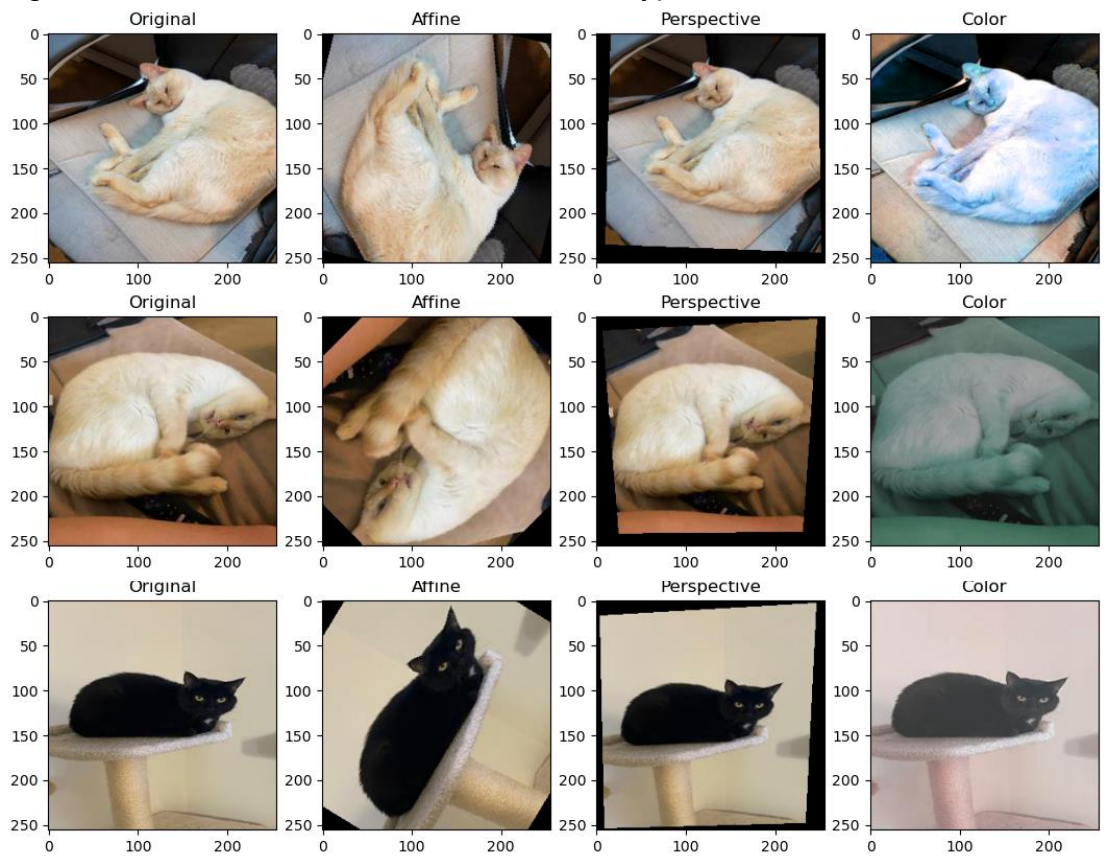

# Figure 3. Three Photos with Three Different Types of Transformation

#### **3.4**

# **Record the Timing with Calling \_\_getitem\_\_ 1000 Times**

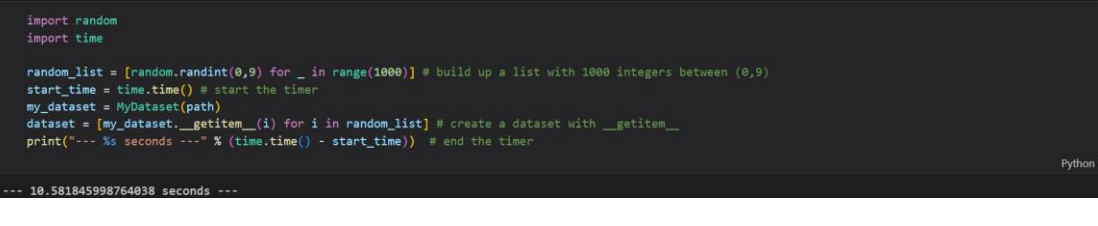

# **DataLoader with batch\_size = 4**

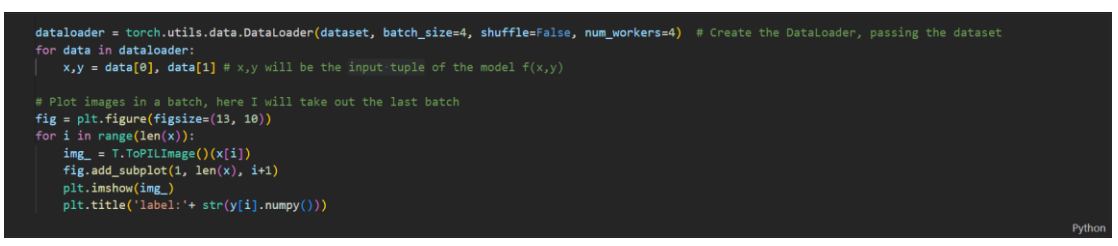

# Figure 4. Four Images in a Batch Generated by DataLoader

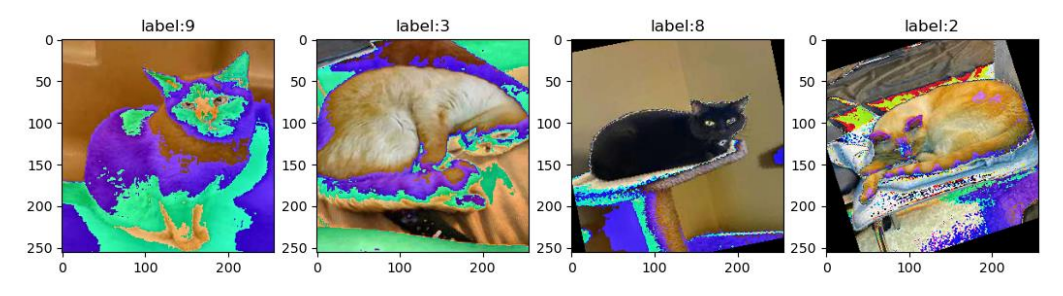

## **Record the Timing Using DataLoader**

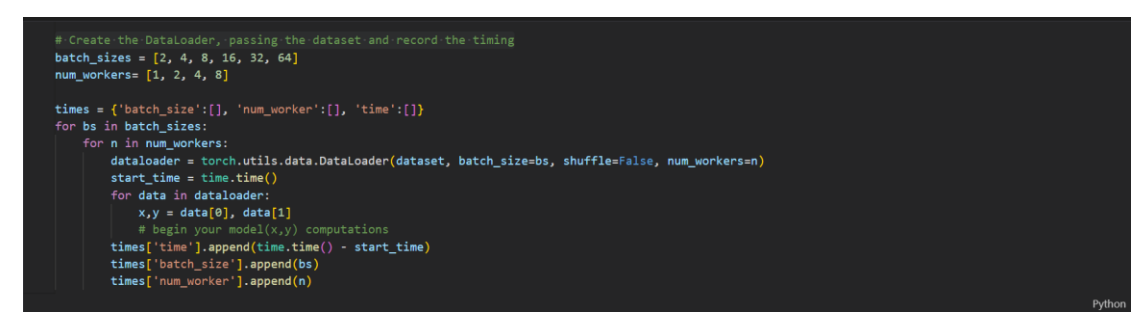

#### **Tabulation**

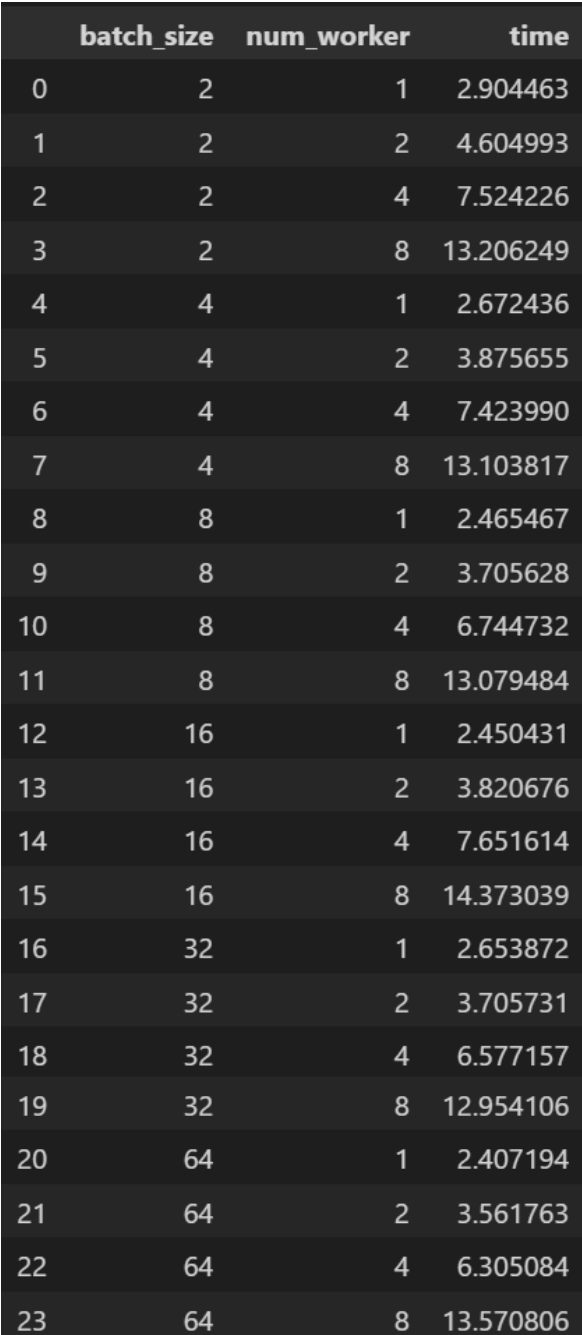

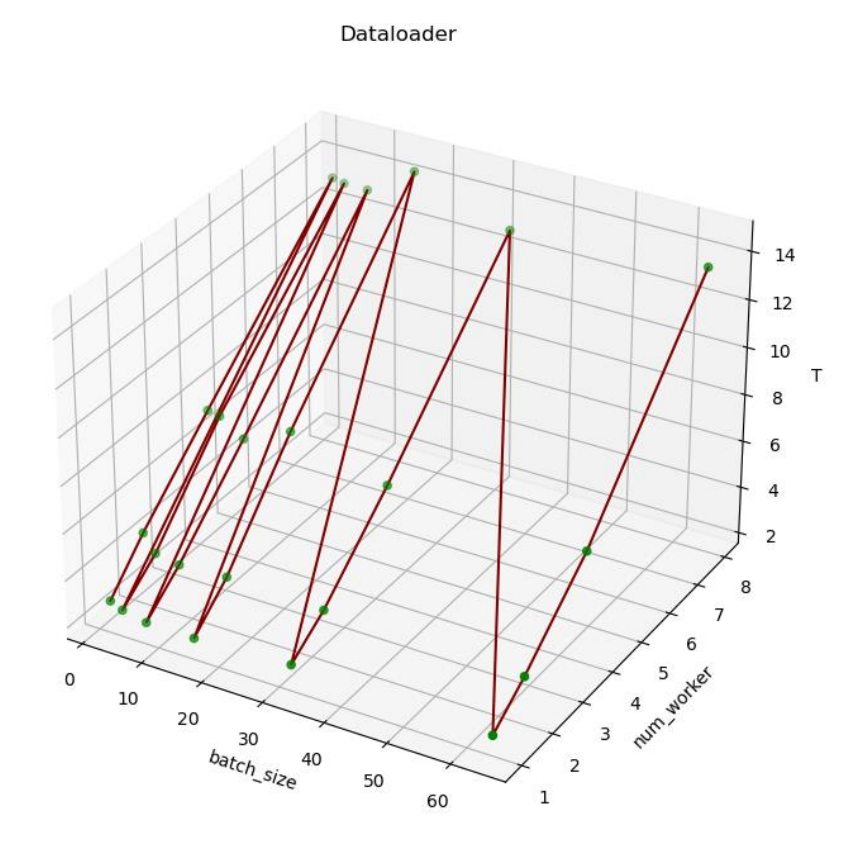

Figure 5. The Timing Variation According to Different Parameters

# **Discussion**

- "**batch\_size**": When I increase the **batch size** in the Dataloader, the time it takes to complete one iteration may decrease. This is because larger batch sizes allow the model to make better use of the hardware, such as a GPU, by making more efficient use of memory and allowing for more parallelization. Thus, when using the Pytorch Dataloader, increasing the batch size can lead to fewer number of iterations needed to go through the entire dataset, which can also speed up the overall training time. However, it's not always the case, increasing the batch size too much can lead to memory issues.
- "**num\_workers**": When I increase the number of '**num\_workers**' in a parallel processing setting, the time it takes to complete a task may increase because of the overhead associated with managing and coordinating multiple worker processes. Additionally, if the task is not easily parallelizable, increasing the number of workers may not lead to a proportional decrease in completion time.